小澤征爾音楽塾オーディション申込書(ヴァイオリン、ヴィオラ、チェロ用)

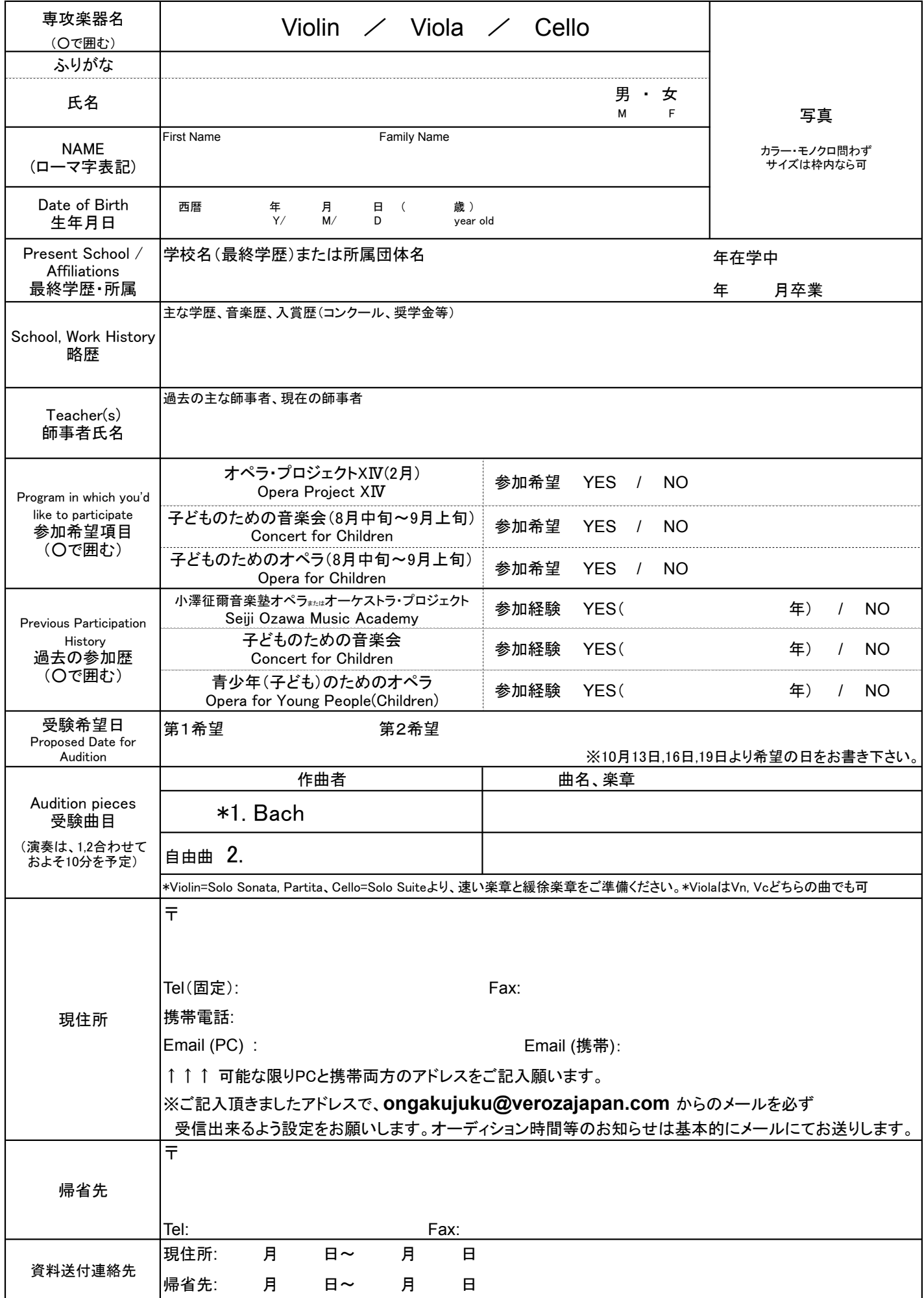

## 小澤征爾音楽塾オーディション申込書 (コントラバス、木管楽器、ティンパニー&打楽器用)

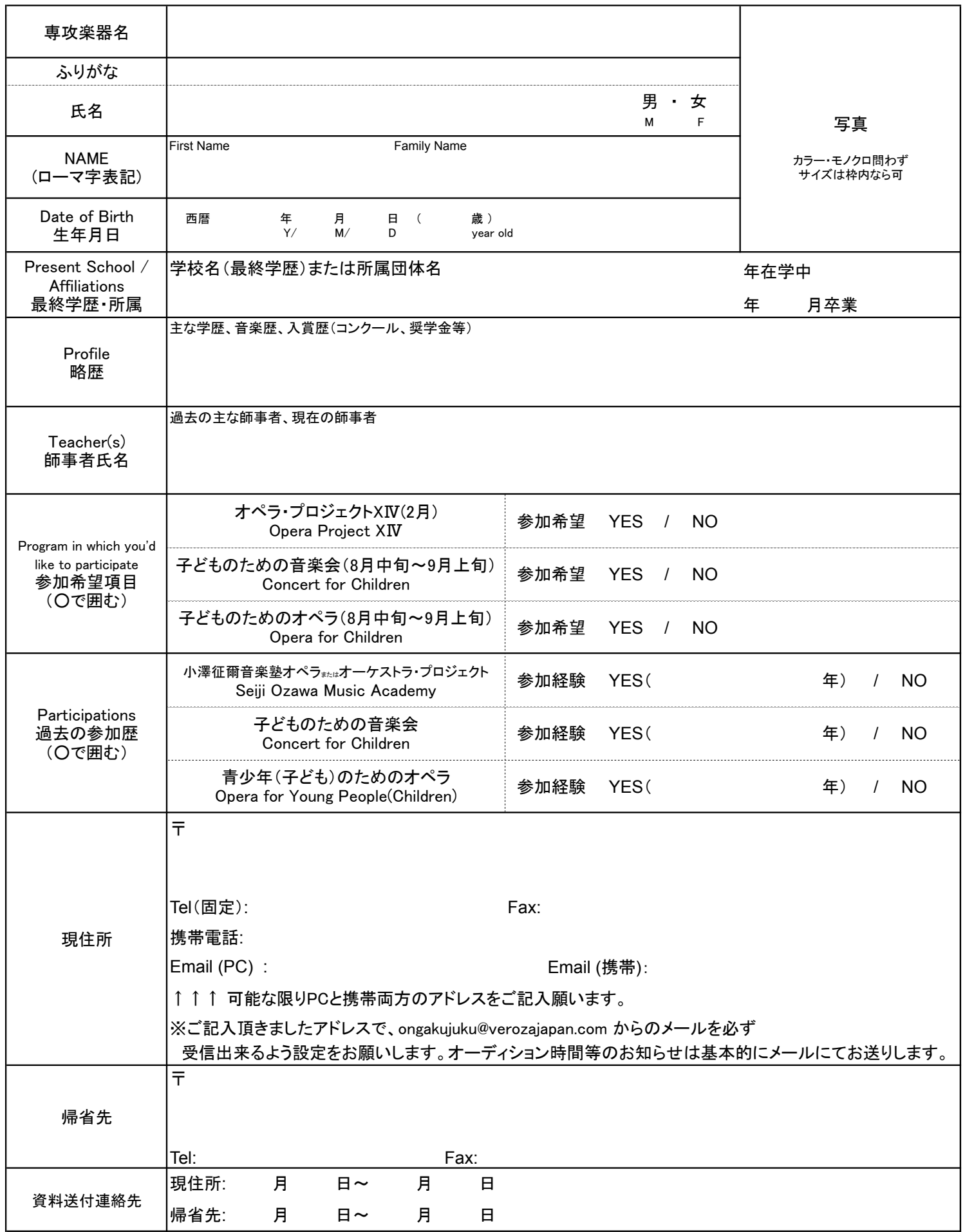

## 小澤征爾音楽塾および室内楽勉強会オーディション申込書(金管楽器)

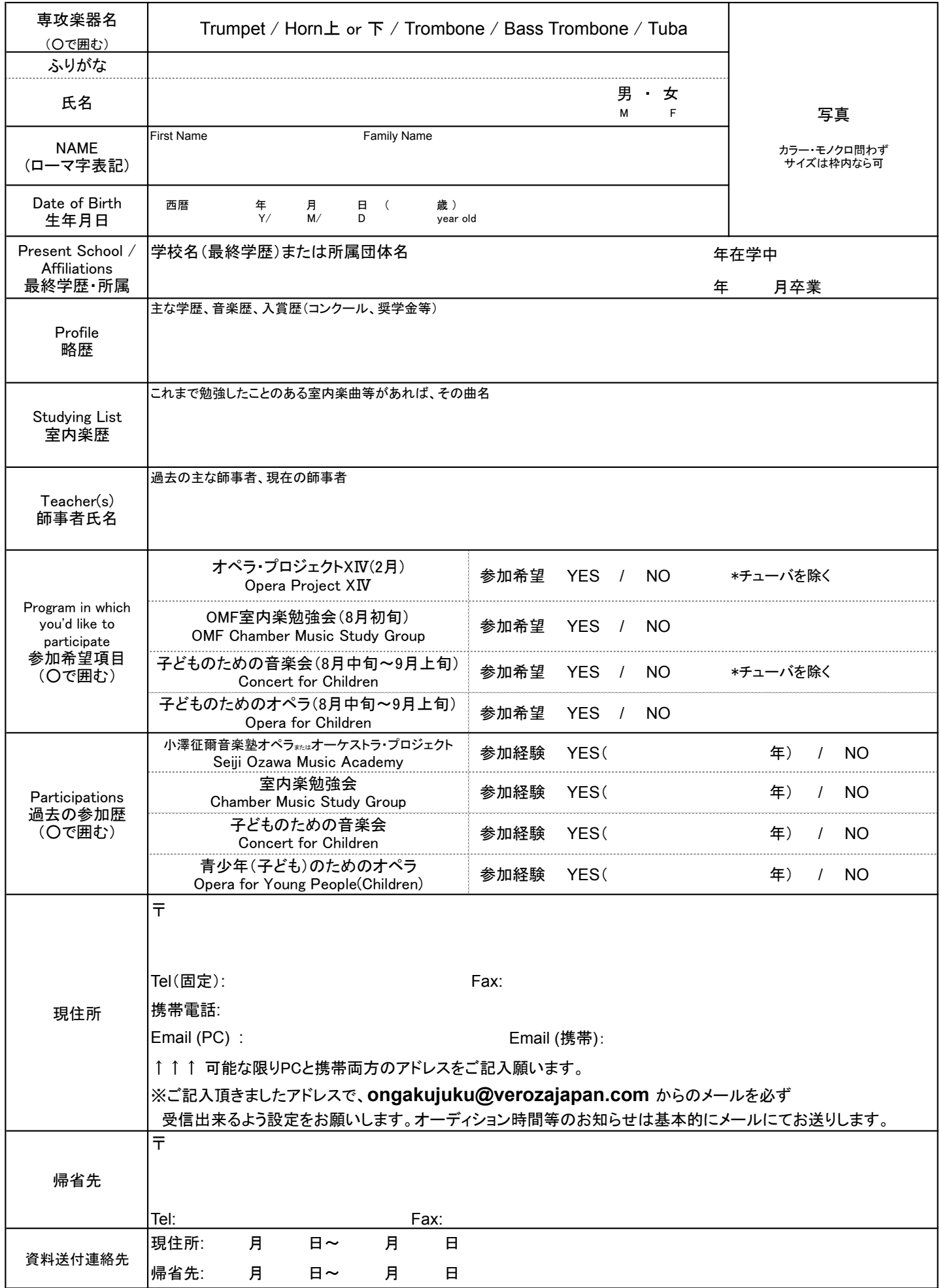